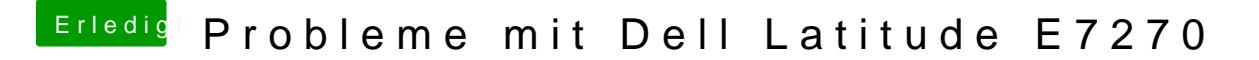

Beitrag von burzlbaum vom 1. März 2018, 12:39

Bisher nicht ich hab Angst, dass danach nichts mehr läuft.

Kann ich das auch ohne Windows machen? Das letzte Update auf 17.5 hatte gemacht. Bilde mir ein es wäre eine Exe gewesen.